# What's New with CA IDMS™ Version 19

David Ross, Sr. Principal Product Owner

**August 22, 2016**

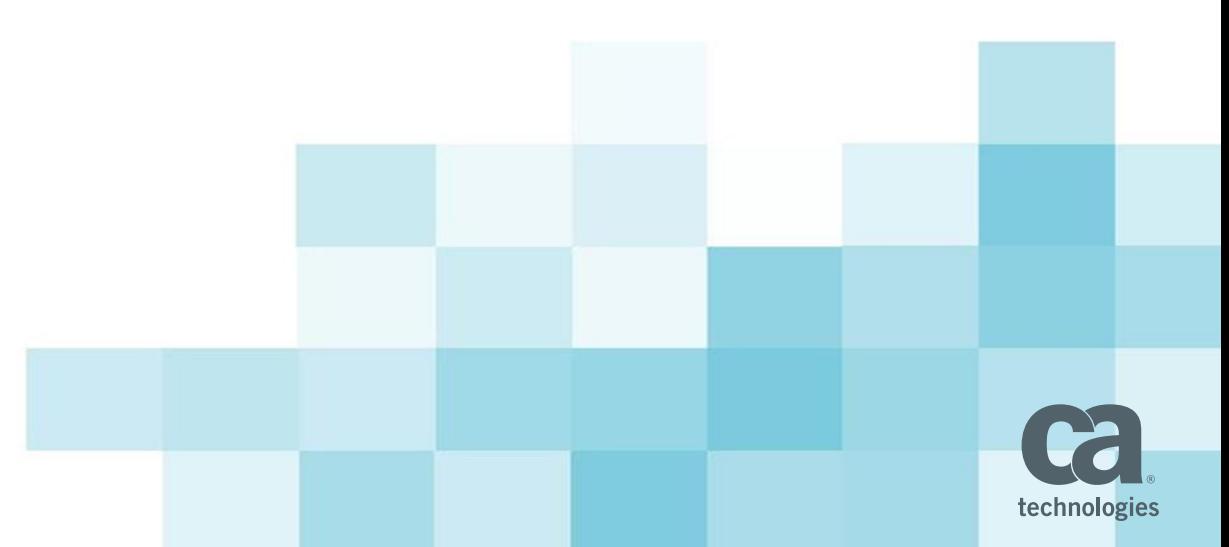

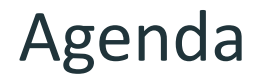

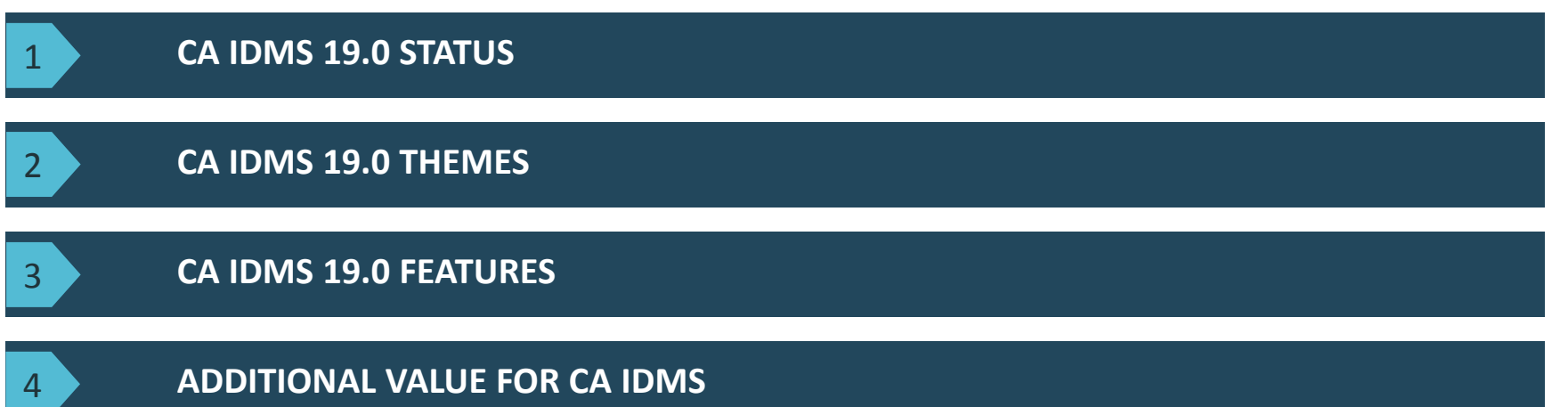

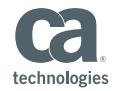

#### CA IDMS 19.0 Status

- CA IDMS 19.0 Incremental Release program concluded
	- Base install delivered in Feb 2015
	- 4 increments delivering new features
- CA IDMS 19.0 Generally Available
	- New installation media on CA Support Online
	- Includes incremental releases and maintenance
	- Standard support policies
	- CARS will include PTFs going forward

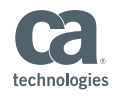

## Mainframe Strategy Themes

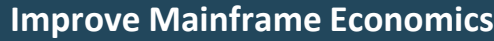

- •Mission Critical MIPS at Lower TCO
- •Improve Business Continuity
- •Implementation of Continuous Availability

#### **Develop Business Agility**

- •Automation for Cycle Time Reduction
- •Implement Practices for Faster Delivery
- Enhanced Support for Modern Applications

#### **Address Skills Gap**

- Toolset and application Modernization for User Adoption on MF
- •Advanced Analytics for Efficiency/Effectiveness
- •M3A

#### **Secure Data and Facilitate Compliance**

- •Data Security
- People & Access Security
- •Governance and Compliance

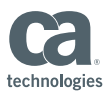

## CA IDMS 19.0 Themes

- **Application Modernization** 
	- SQL Enhancements
	- Web Services
- **Security and Compliance** 
	- Performance Monitoring Security
	- SYSIDMS Options
- **EXAVAILABILIANGLEY AVAILABILY AVAILABILY AND MATHEM** 
	- Generic VTAM Resources
	- DCMT Commands

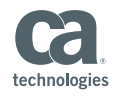

### CA IDMS 19.0 SQL Enhancements

- **SQL Virtual Foreign Keys** 
	- Simplifies access to network databases
- ISO Standard SQL Constraint DDL
	- Provides more compatibility with tools and applications

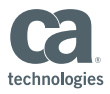

## CA IDMS SQL Relational to Network Mapping

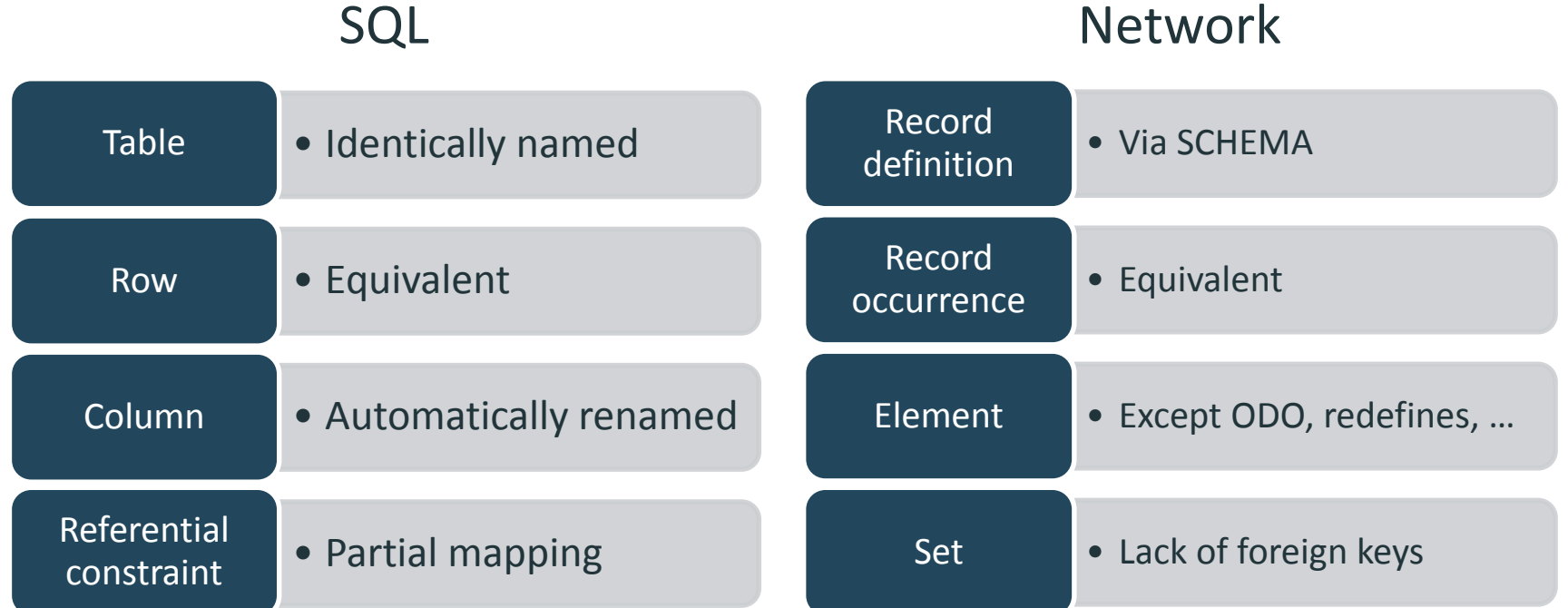

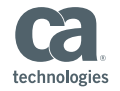

## Virtual Foreign Keys

#### Expose Sets as Referential Constraints

- Queries
- Updates

#### Based on ROWID

- Virtual primary key = ROWID
- Virtual foreign key = FKEY\_<set\_name>

Define on SQL Schema definition

Visible through JDBC and ODBC metadata

Enable access for common tools and application frameworks

Use SQL to access and maintain network databases from Java

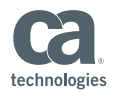

#### EMPSCHM With Virtual Foreign Keys

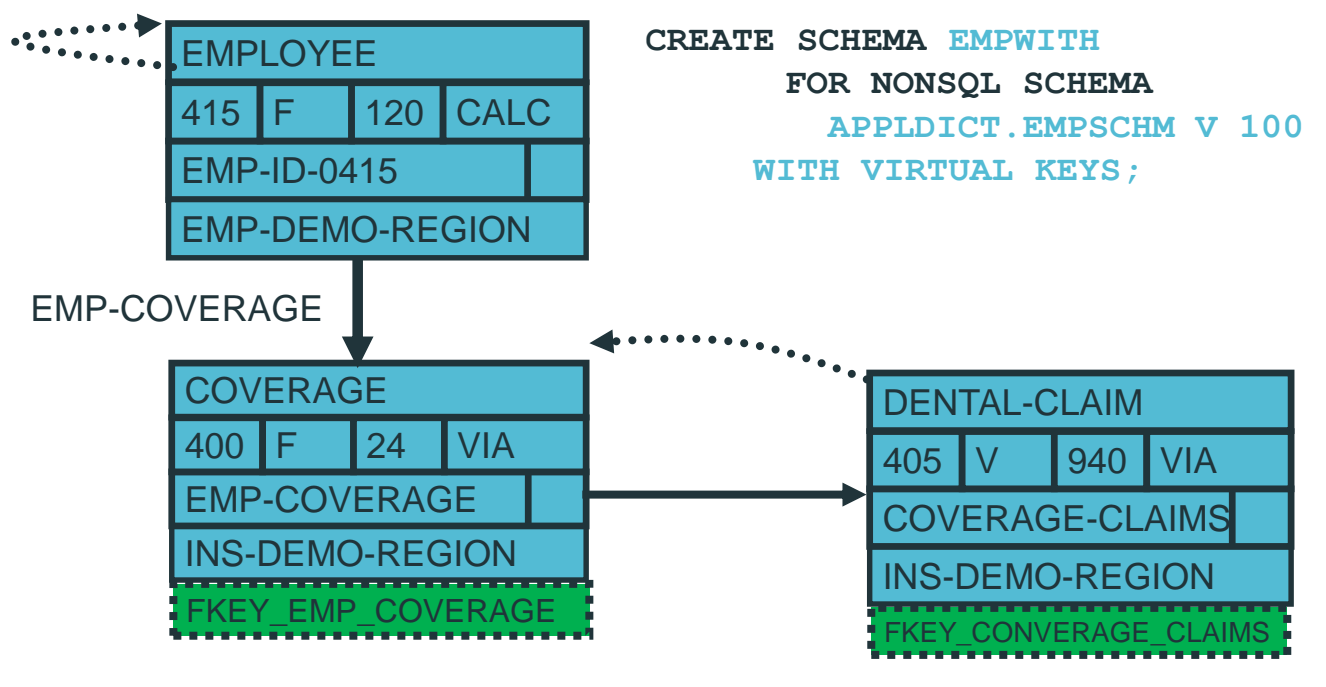

COVERAGE-CLAIMS

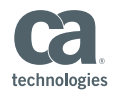

## Using Virtual Foreign Keys

Nonstandard CA IDMS extensions

SELECT EMP ID 0415, INS\_PLAN\_CODE\_0400 FROM EMPSQL.EMPLOYEE, EMPSQL.COVERAGE, WHERE "EMP-COVERAGE"

Become standard SQL

SELECT EMP\_ID\_0415, INS\_PLAN\_CODE\_0400 FROM EMPSQL.EMPLOYEE E, EMPSQL.COVERAGE C, WHERE E.ROWID = C.FKEY\_EMP-COVERAGE

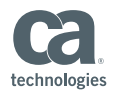

#### Discovering Network Relationships

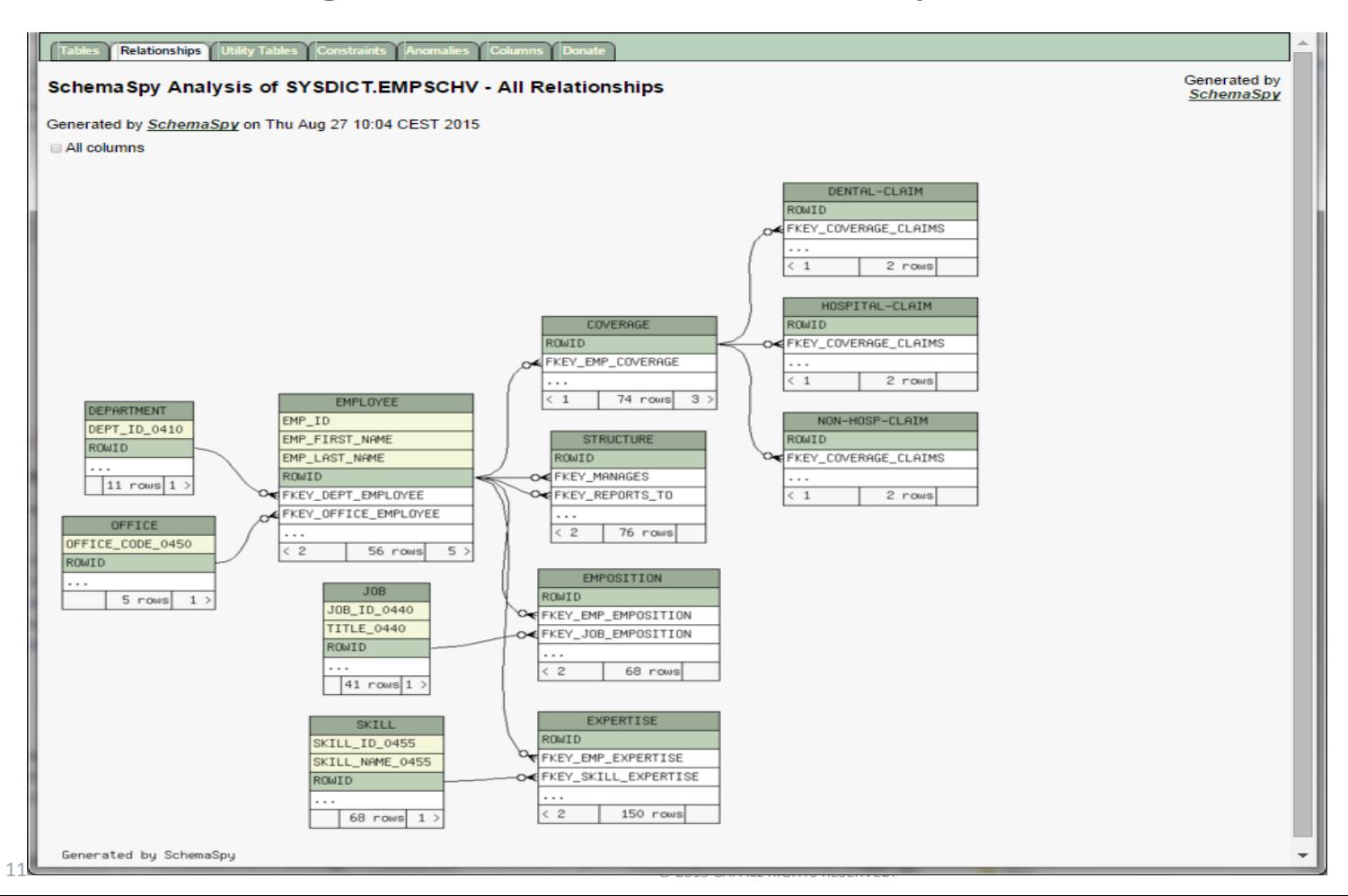

technologies

## SQL DDL Enhancements

- ISO Standard Constraint Definition DDL
	- CREATE TABLE
	- ALTER TABLE
	- Unique and Primary Key constraints
	- Primary key constraints
- Generates an index to enforce uniqueness if needed
- **DISPLAY TABLE**
- **IMPROVES integration with frameworks and tools such as** Hibernate and CA Test Data Manager

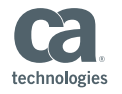

#### Defining Unique and Primary Key Constraints

```
CREATE TABLE ABC.TABLE1 (
   COL1 CHAR(8) UNIQUE,
   COL2 CHAR(8),
   CONSTRAINT CON1 UNIQUE (COL2, COL1)
);
```

```
CREATE TABLE ABC.TABLE2 (
   COL1 CHAR(8) NOT NULL,
   COL2 CHAR(8) NOT NULL,
   COL3 CHAR(8) NOT NULL,
   PRIMARY KEY (COL2, COL3)
);
```
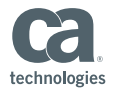

## Defining Referential Constraints

```
CREATE TABLE ABC.TABLE3 (
   COL1 CHAR(8),
   COL2 CHAR(8),
   FOREIGN KEY (COL1,COL2) REFERENCES TABLE4, 
   COL3 CHAR(8) NOT NULL 
       CONSTRAINT CON1 REFERENCES TABLE5 (COL5)
       );
```
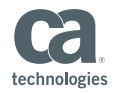

### CA IDMS Web Services

- Web Service Consumer
- Web Service Provider
- Web Services API
- **EXTERGED EXTEND CA IDMS applications**

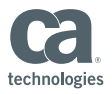

#### CA IDMS as a Web Service Consumer

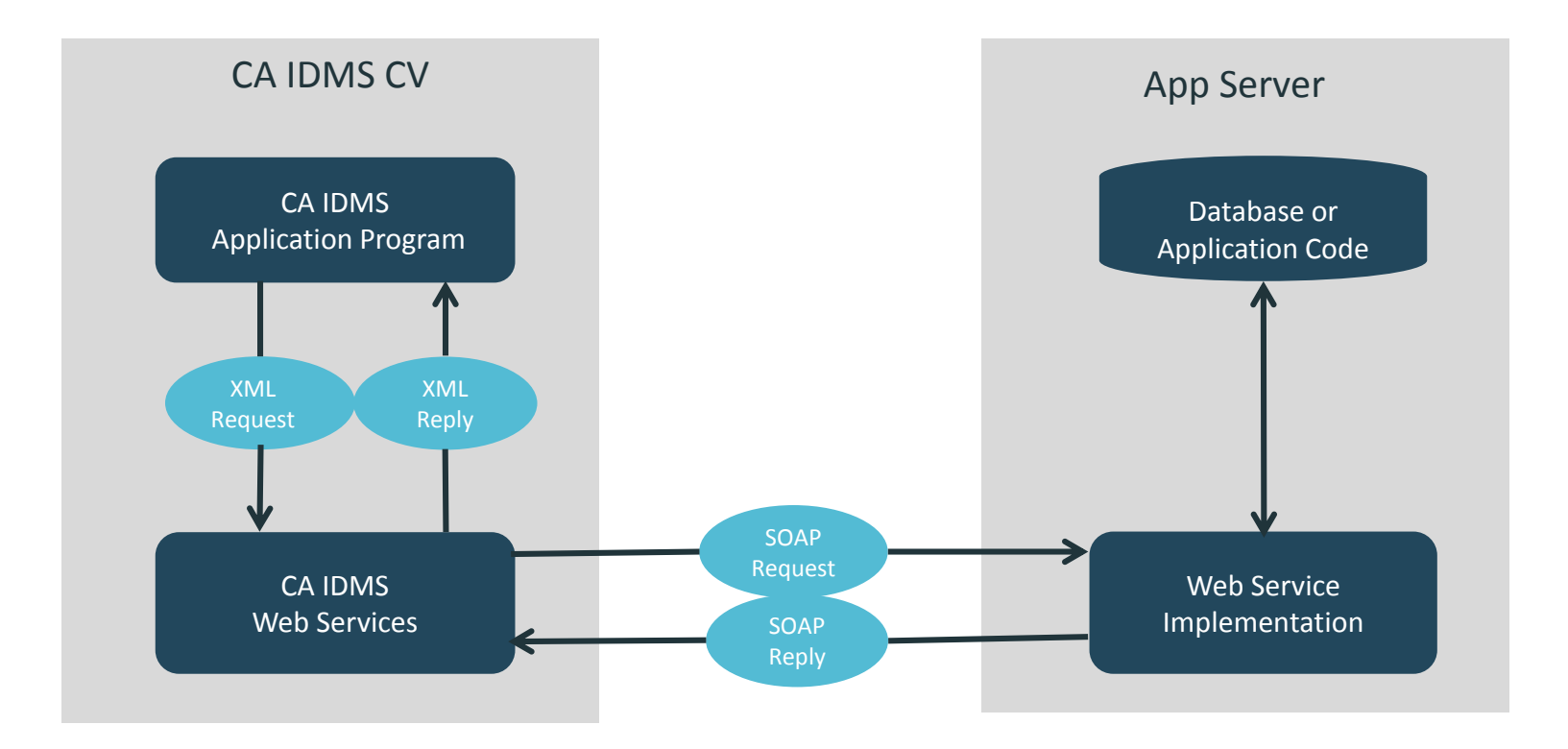

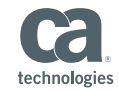

#### CA IDMS as a Web Service Provider

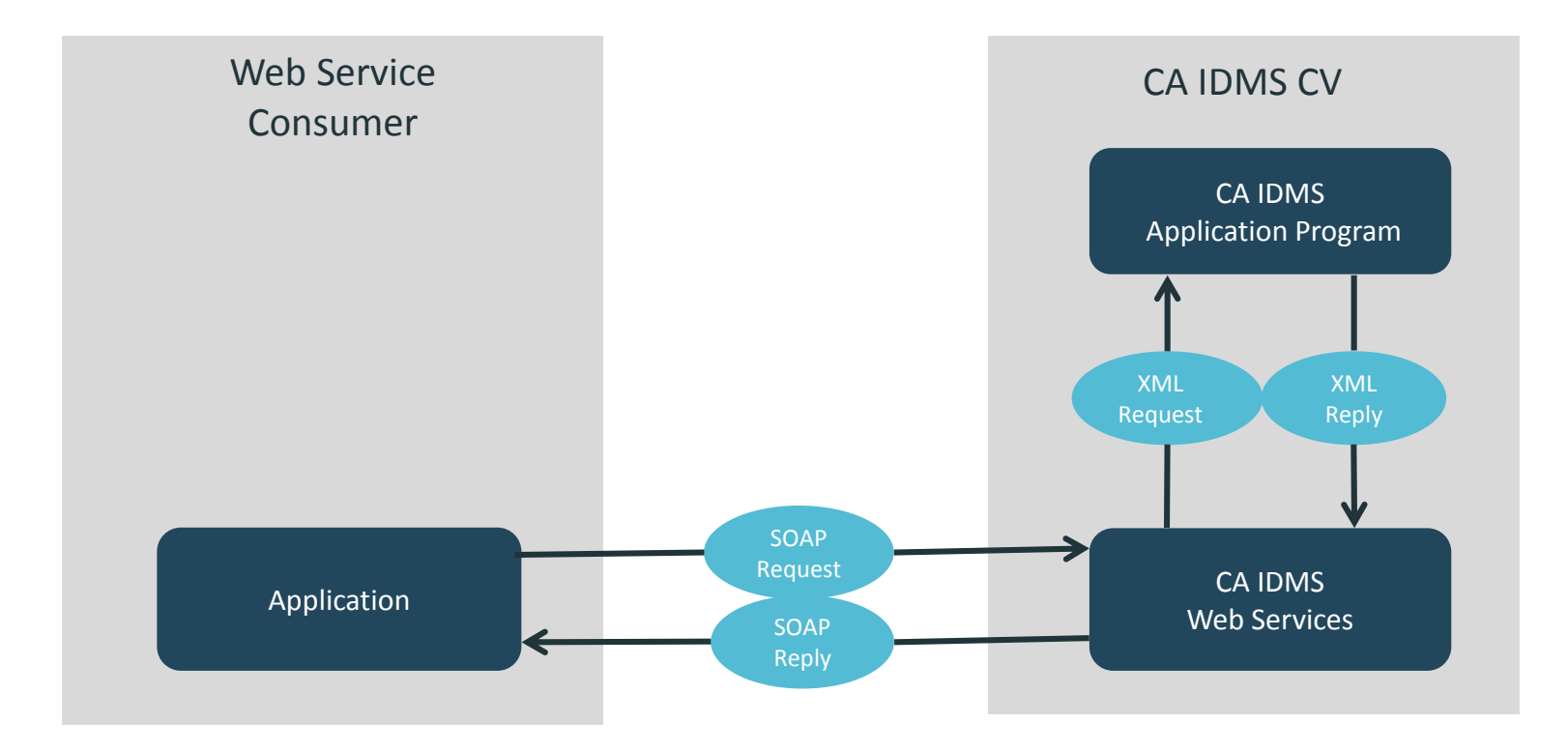

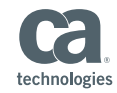

## Web Services API

- Well defined, extendable interface
	- Simplifies application development
	- Isolate user code from product changes
	- Provide consistent base for product enhancement
- **EXECA IDMS Callable Service** 
	- COBOL, ADS, PL/1, Assembler
- **WS API Functions** 
	- Data transfer
	- Session management
	- Option management

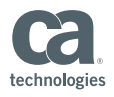

#### Invoking the Web Services API

**CALL 'IDMSWSI' USING**  *function***,**  *return-code***,**  *error-info***,**  *function-dependent-parameter1***, COBOL**

**. . .**

**ADS**

**LINK TO PROGRAM 'IDMSWSI' USING**  *function***,**  *return-code***,**  *error-info***,**  *function-dependent-parameter1***,** 

**. . .**

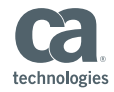

## Using the Web Services API

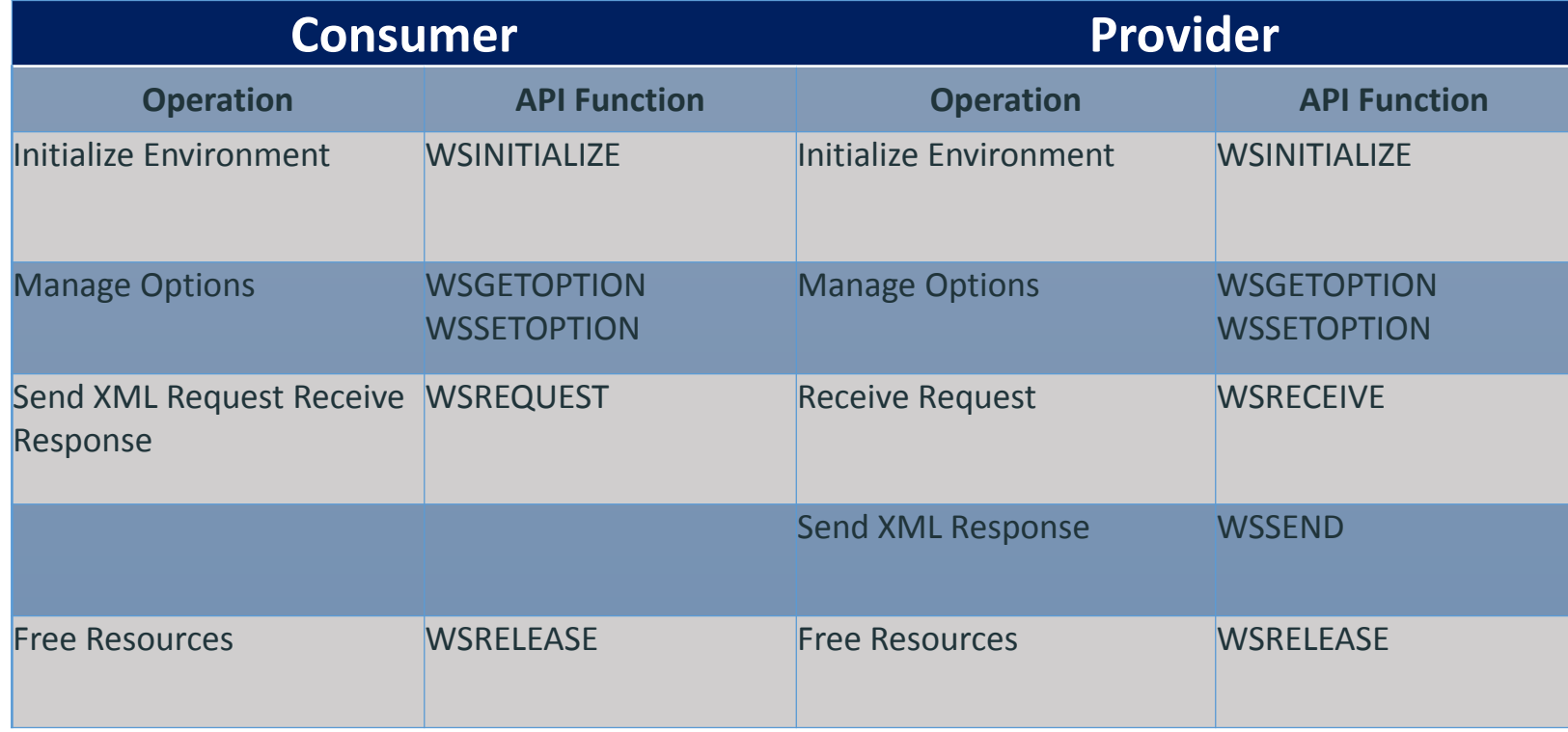

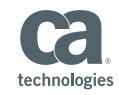

## CA IDMS Application Modernization

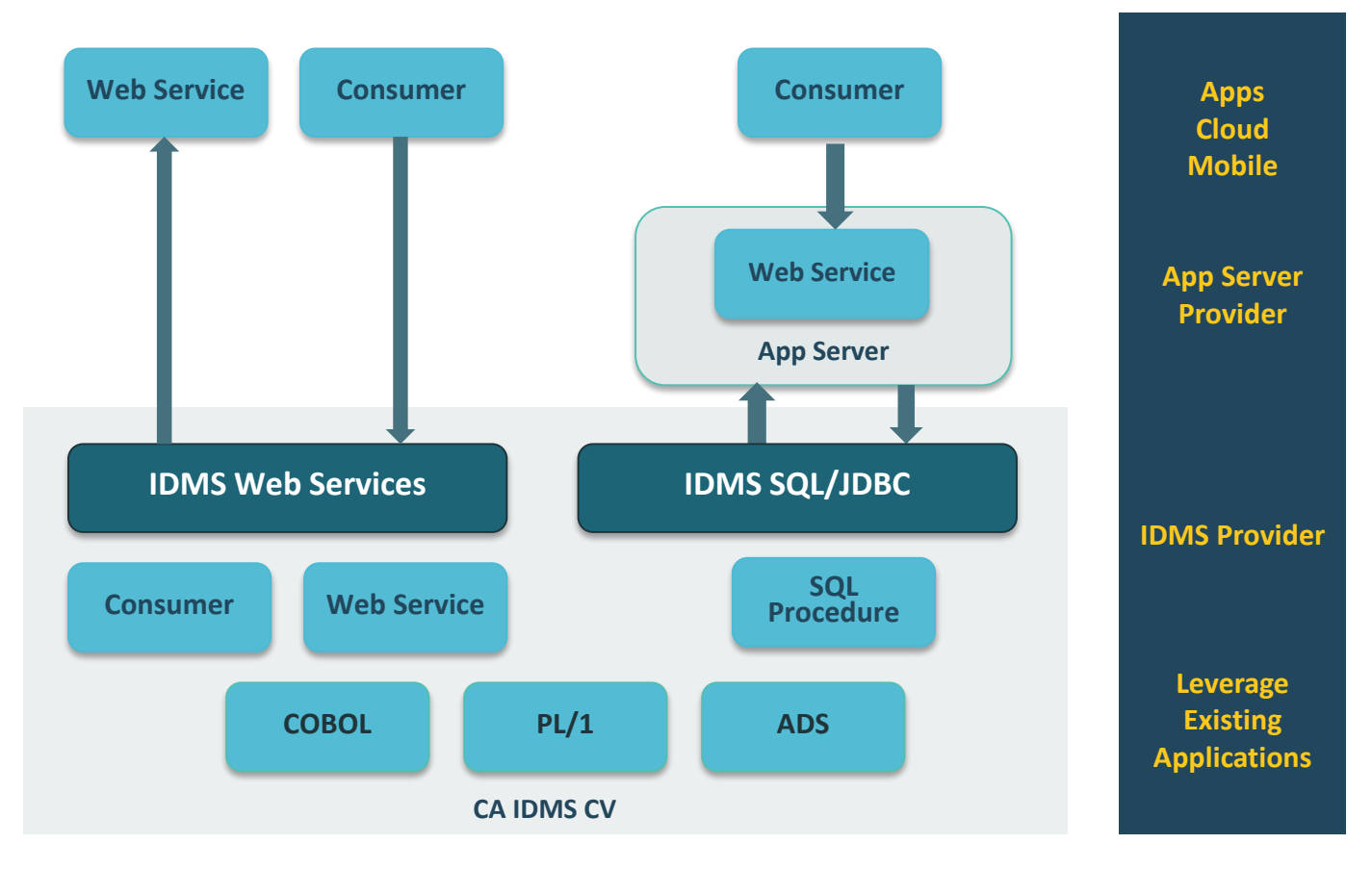

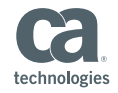

## Security and Compliance

- Secure External Monitoring
- **SYSIDMS Options** 
	- Limit Exit 14 to Batch Only
	- Force Retrieval CV
	- Suppress Record after DB Procedure
- **User Requested Features**

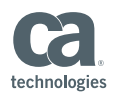

### Secure External Monitoring

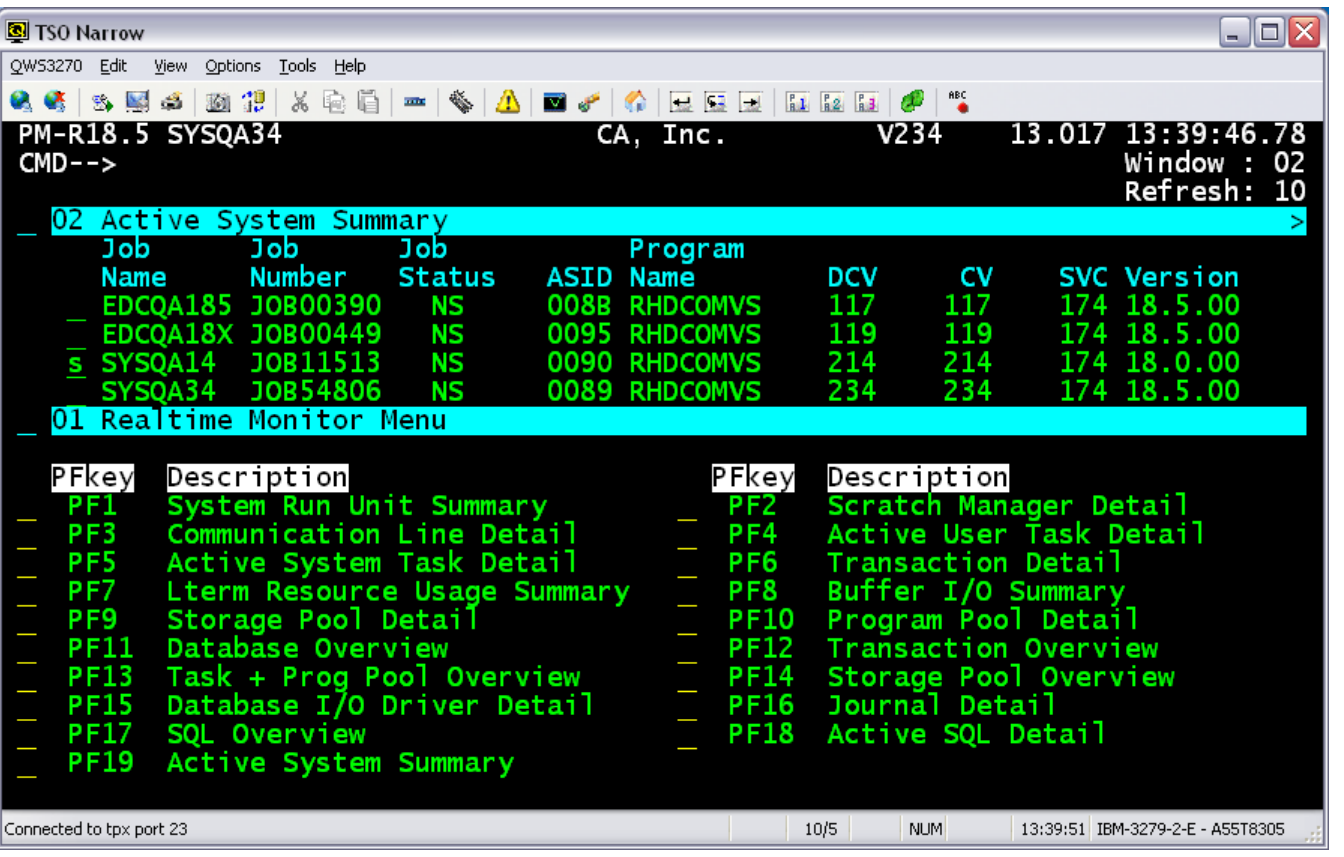

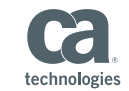

## Defining External Monitoring Security

- Limit monitoring of external CV's to authorized users
- Enforced when user attempts monitoring
- Define in external security system (TSS, ACF2, RACF)
- **Grant access to individuals or group**
- **Extends CANCEL task security**

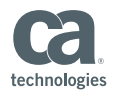

### Limit EXIT 14 to Batch Only

- **SYSIDMS parameter EXIT14\_BATCH\_RU**
- EXIT 14 executed only when called from a BATCH Run Unit
- Reduces zIIP overhead

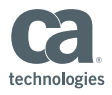

#### Force Retrieval CV

- **SYSIDMS parameter RETRIEVAL\_CV**
- Converts READY AREA UPDATE to READY AREA RETRIEVAL when area is varied retrieval
- Allows update program to run unchanged on a retrieval CV

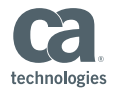

#### Suppress Record after DB Procedure

- SYSIDMS parameter SUPPRESS\_RECORD\_ON\_STATUS=nn
- **-** DB procedure returns non zero error status
- **DBMS takes action based on verb to suppress record**
- Use to hide record occurrence based on content

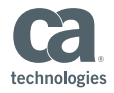

## Availability and Mainframe Economics

- Generic VTAM Resource ID
- **Dynamically Disable and Enable zIIP Processing**
- Force LOG Offload

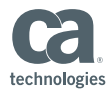

#### Generic VTAM Resource ID

- Define one or more CA IDMS systems to VTAM using the same Generic Resource ID
- Allows user to connect to any IDMS system using the same Generic VTAM Resource ID
- Removes a single point of failure
- **Provides an additional level of Workload Balancing**

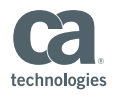

## Defining Generic VTAM Resources

#### **E** CA IDMS SYSGEN

ADD LINE VTAM01 APPLICATION ID IS U31II110 GENERIC RESOURCE IS IDMSGVR2

Generic VTAM Resource value

#### **Non CA IDMS**

- XCF Group and Structure
- VTAMLST GRPREFS dataset WLM balancing and routing

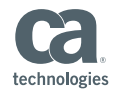

## Dynamically Disable and Enable zIIP Processing

- **DCMT Vary ZIIP ON | OFF**
- Adjust zIIP use based on workload
- Start system with zIIP=Y
- New messages: DC302000-DC302005

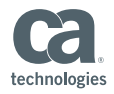

## Force Log Offload

- DCMT Vary Log
- Issues message DC286003
- WTOEXIT can use to manually submit a LOG offload job
- **Updated WTOEXIT sample**
- Help verify a new release after an upgrade

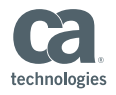

#### CA IDMS™ M3A Service

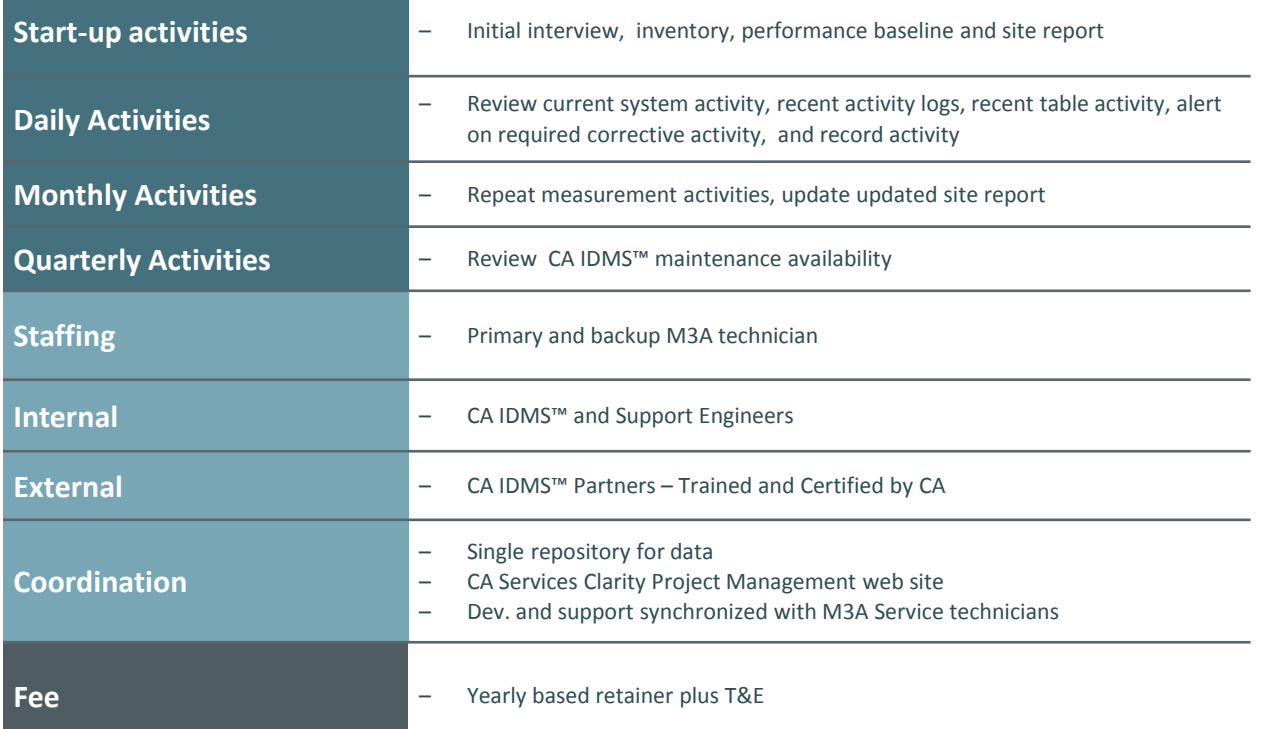

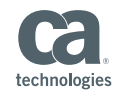

### CA IDMS™ Presspack

#### Customer Value

- Data compression can result in significant savings in disk space requirements
	- **Translates into dollar savings in monthly rentals, maintenance, floor space and channel costs**
- Helps reduce backup/archival processing and improve data security
- CA IDMS™ Presspack's compression efficiency makes it an ideal tool for compressing large-volume databases

#### ■ Customer Benefits

- Fully zIIP-able means our compression utilizes the extremely efficient, low-cost zIIP engines to do all compression and decompression processing
- Reduces DASD footprint by 30-70% -- saves real dollars
- Improves memory use within the database region
- Benchmark tests have shown that converting an compressed IDMS table to compression saves enough physical IO CPU to offset CPU used to do compression -- but the CPU is now zIIP which is significantly cheaper

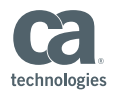

## Summary

- CA IDMS 19.0 is GA now
- Addresses modernization, security, and availability
- New installation media on CSO
- Standard support policies including CARS

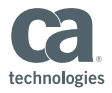

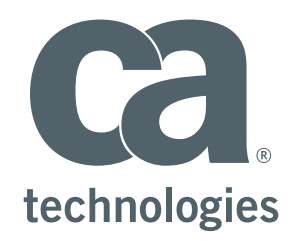

#### **David Ross**

Sr. Principal Product Owner David.Ross@ca.com

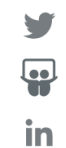